## Библиотека управления драйверами

Чтобы инсталлировать, деинсталлировать и настраивать драйверы Guardant из собственных приложений, можно использовать функции управления драйверами, которые реализованы в виде динамически загружаемой библиотеки.

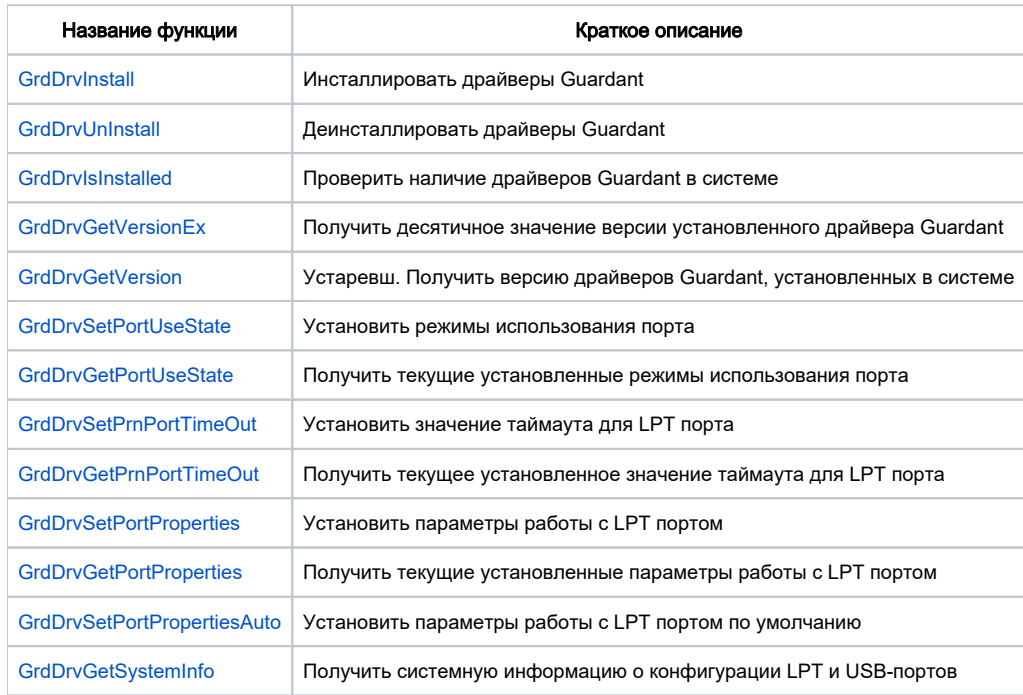